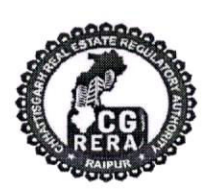

### छत्तीसगढ़ भू-संपदा विनियामक प्राधिकरण (रेरा)

शास्त्री चौक, रायपुर (छ0ग0) - 492001

दूरभाष नंबर : 0771-4918927

Email:- office.rera.cg@gov.in

Website:-https://rera.cgstate.gov.in/

क्रमांक-63/रेरा/2021/2009

रायपूर, दिनाँक 2 9/09/2021

#### $1/4$ परिपत्र $1/$

विषय :— संदर्भ :–

रियल एस्टेट प्रोजेक्ट्स की त्रैमासिक प्रगति अद्यतन करने के संबंध में। प्राधिकरण का परिपत्र क्रमांक-17 / रेरा / 2018 / 562, रायपूर, दिनाँक 28/09/2018 एवं परिपत्र क्रमांक-33/रेरा/2019/2574, रायपूर, दिनाँक 19/11/2019 ।

 $-00-$ 

भू-संपदा (विनियमन और विकास) अधिनियम, 2016 की धारा-11 में प्रमोटर्स द्वारा रियल एस्टेट प्रोजेक्ट्स से संबंधित विवरणों के त्रैमासिक अद्यतन किये जाने संबंधी प्रावधान उपबंधित है। प्राधिकरण द्वारा संदर्भित परिपत्रों के माध्यम से समस्त पंजीकृत रियल एस्टेट प्रोजेक्ट्स हेतू त्रैमासिक प्रगति व अन्य आवश्यक विवरण अद्यतन करने के संबंध में विस्तृत दिशा निर्देश जारी किये गये हैं। प्राधिकरण के वेबपोर्टल पर अद्यतन करने की प्रक्रिया का सरलीकरण करने तथा पब्लिक डोमेन में प्रोजेक्टस में उपलब्ध सुविधाओं / सुविधाओं की त्रैमासिक स्थिति के संबंध में जानकारी को सहजता से उपलब्ध कराने के उददेश्य से प्राधिकरण द्वारा वेबपोर्टल पर आवश्यक संशोधन किये गये हैं। अतः अधिनियम की धारा-37 में प्रदत्त शक्तियों का प्रयोग करने हुये छत्तीसगढ़ भू-संपदा विनियामक प्राधिकरण द्वारा उपरोक्त उल्लेखित परिवर्तनों / संशोधनों के संबंध में निम्नानुसार निर्देश जारी किये जाते हैं:-

- 1. प्रमोटर्स को त्रैमासिक अद्यतन हेतु वेबपोर्टल पर स्टेप-1 से स्टेप-6 की जानकारी को पूर्ण रूप से भरना होगा। यदि प्रमोटर के पास किसी स्टेप संबंधी जानकारी अपूर्ण है, तो वह इसके पूर्व पूर्ण किये गये स्टेप्स तक उल्लेखित/प्रवृष्ट की गई जानकारी को "save as draft" विकल्प पर क्लिक करना होगा। यह विकल्प प्रमोटर्स की सुविधा के लिये पोर्टल पर उपलब्ध कराया गया है। किन्तू प्रमोटर्स द्वारा "save as draft" विकल्प पर क्लिक कर सुरक्षित की गई जानकारी को अपडेशन / सबमिट नहीं माना जावेगा। अर्थात् प्रमोटर्स उक्त विकल्प के माध्यम से प्रवृष्ट की गई जानकारी सुरक्षित कर सकेंगे, परन्तु उसे अपडेशन नहीं माना जावेगा।
- 2. प्रमोटर्स को त्रैमासिक अपडेशन जमा करने हेतु "Submit" विकल्प पर क्लिक करना होगा। परन्तु प्रमोटर्स को किसी स्टेप की जानकारी सबमिट करने के लिये उसके पूर्व स्टेप्स की जानकारी को सबमिट करना अनिवार्य होगा।

#### $1/2/1$

- किसी भी फार्म / स्टेप पर प्रवृष्ट की गई जानकारी तब तक संशोधित / अपडेट की जा 3. सकेंगी, जब तक प्रमोटर्स द्वारा फार्म को सबमिट नहीं किया जाता है। यदि एक बार फार्म में प्रवृष्ट की गई जानकारी को सबमिट किया जा चुका है, तो उसे संशोधित / अपडेट नहीं किया जा सकेगा।
- 4. प्रमोटर्स को सभी दस्तावेज .pdf फॉरमेट में अपलोड करना होगा, जिसका साईज **3MB** से अधिक नहीं होगा।
- 5. इसी प्रकार प्रमोटर्स को सभी फोटोग्राफ्स .jpg या .jpeg फॉरमेट में अपलोड करना होगा, जिसका साईज 3MB से अधिक नहीं होगा। प्रमोटर्स केवल Geotagged फोटोग्राफ्स एवं नवीन फोटोग्राफ्स ही अपलोड कर सकेंगे। अर्थात् यदि प्रमोटर्स द्वारा 01.07.2021 से 30.09.2021 तक का त्रैमासिक अद्यतन किया जा रहा है, तो अपलोड की जाने वाली फोटोग्राफ्स 30.09.2021 के बाद की तिथि की होनी चाहिये।
- 6. प्रमोटर्स को त्रैमासिक अद्यतन के स्टेप नं.–2 में पूर्व में प्रदाय की जा रही जानकारी के अतिरिक्त कम्यूनिटी बिल्डिंग्स श्रेणी के अंदर जिम, प्लेस ऑफ वरशिप, स्वीमिंग पूल तथा क्लब हाऊस (यदि उक्त सुविधायें प्रोजेक्ट का भाग हो, तो) की त्रैमासिक प्रगति व इससे संबंधित फोटोग्राफ्स अपलोड करनी होगी।
- 7. अद्यतन करने में सरलता हेतु उपरोक्त उल्लेखित संशोधनों को दर्शाते हुये अद्यतन संबंधी विभिन्न स्टेप्स का विवरण इस परिपत्र के साथ संलग्न किया जा रहा है।
- 8. उपरोक्त निर्देशों के अतिरिक्त त्रैमासिक अद्यतन के संबंध में संदर्भित परिपत्रों के माध्यम से जारी किये गये निर्देश यथावत लागू रहेंगे।

नोट :-- प्रमोटर्स एक समय में एक ही प्रोजेक्ट का त्रैमासिक अद्यतन कर सकेंगे। यदि किसी प्रमोटर को एक ही समय में एक से अधिक प्रोजेक्ट्स का त्रैमासिक अद्यतन करना है, तो उन्हें दूसरे ब्राउजर्स का उपयोग करना होगा।

#### (माननीय प्राधिकरण द्वारा अनुमोदित)

π मिश्रा) **फेट 21**<br>नेयामक प्राधिकरण छत्तीसगढ़ भू–संपर्दौ रायपूर.

# Step1

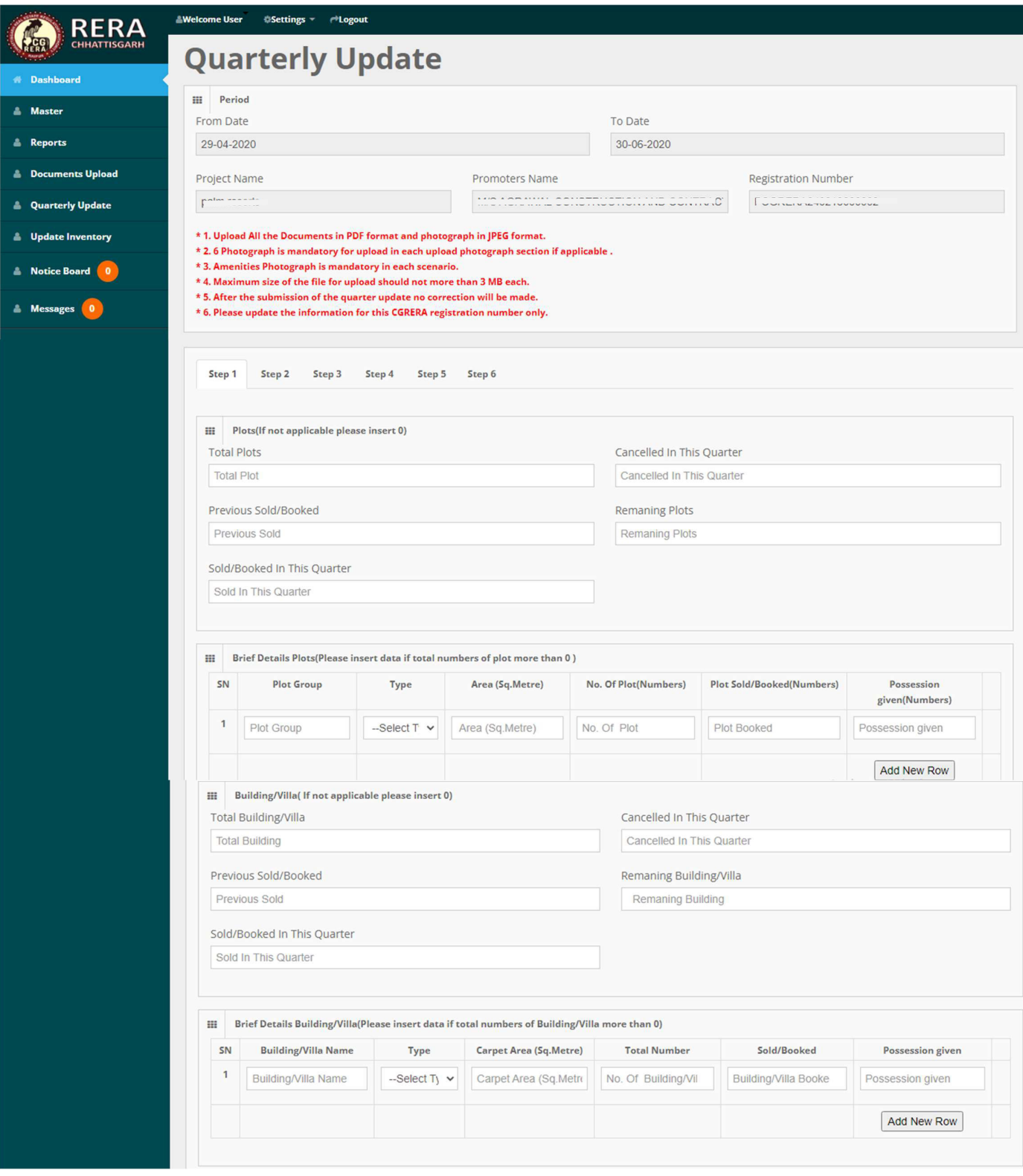

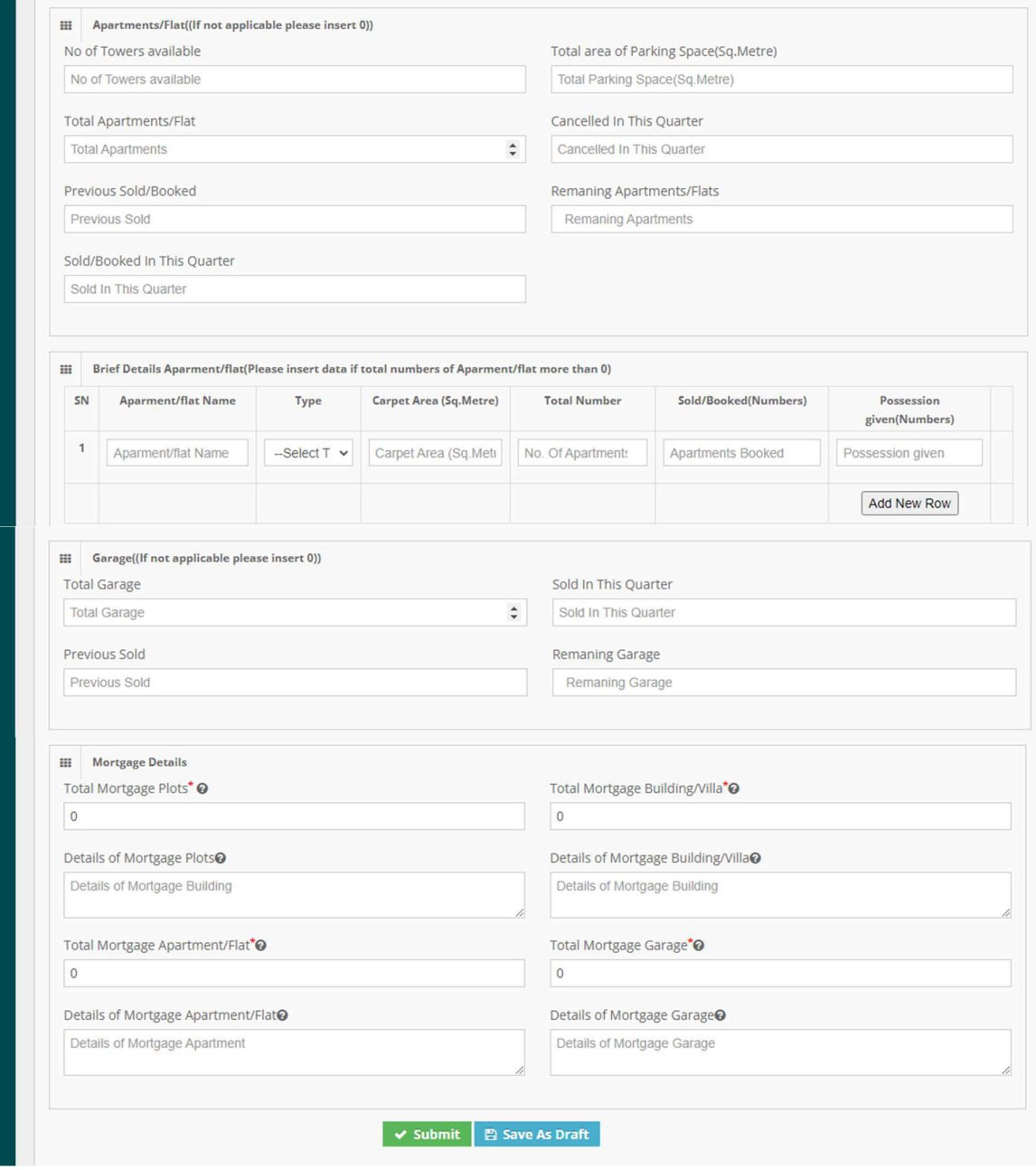

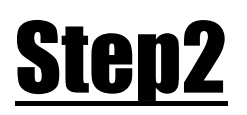

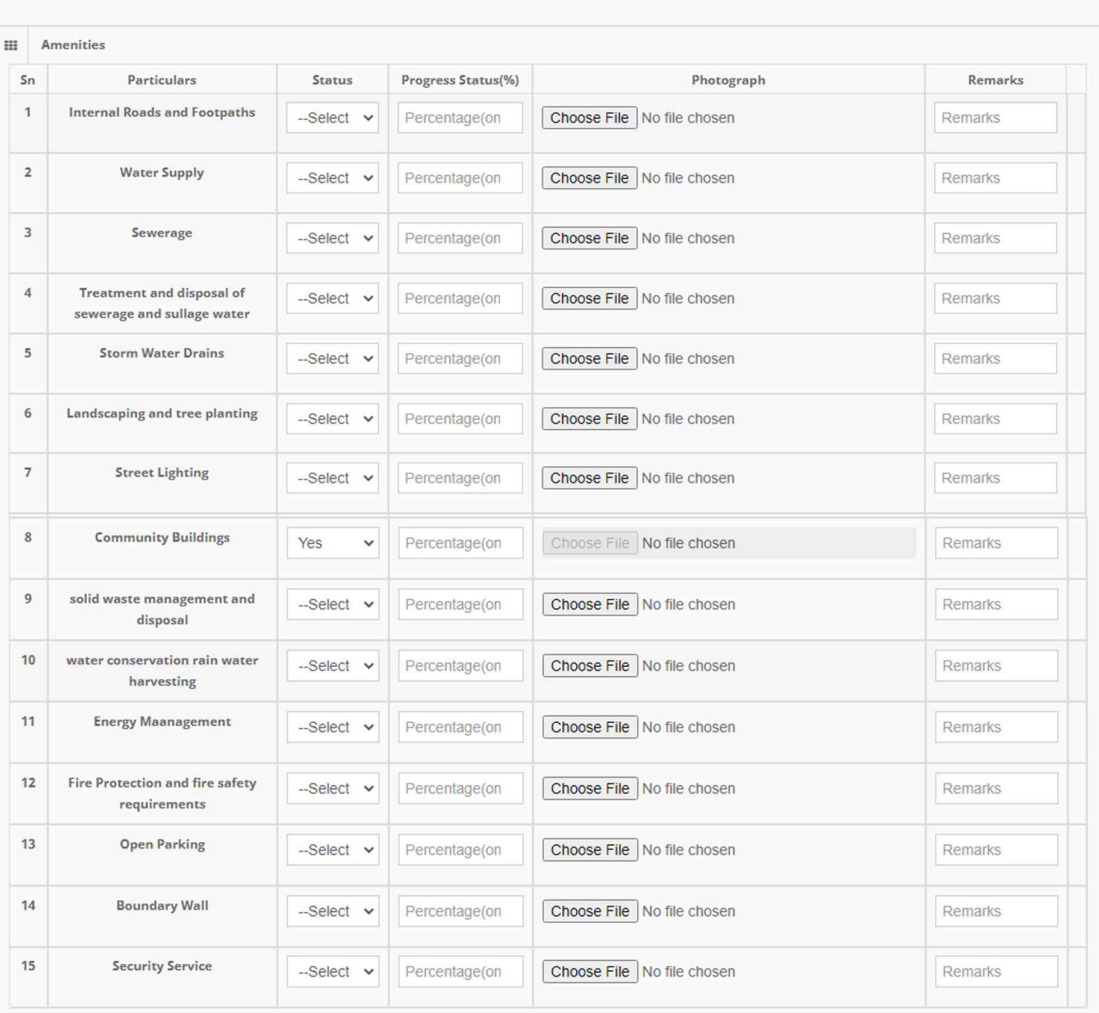

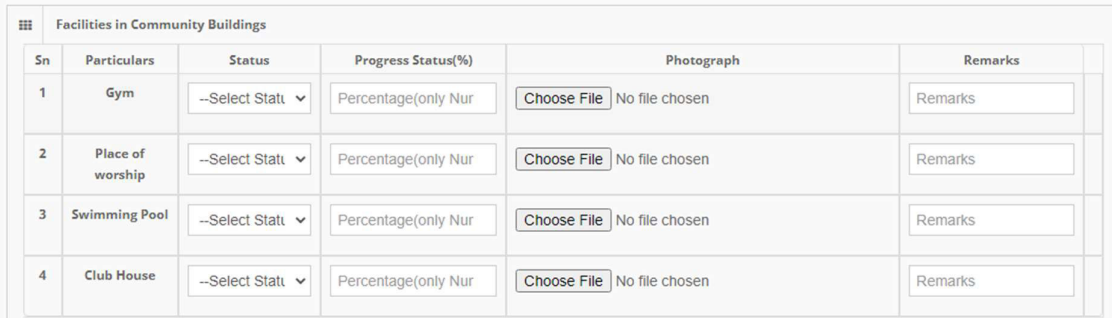

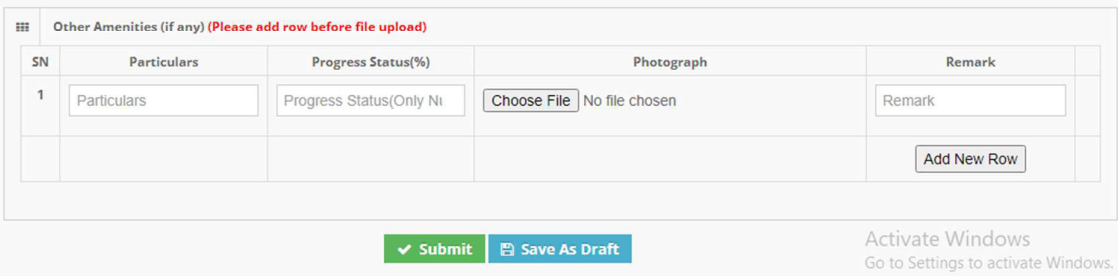

## Step3

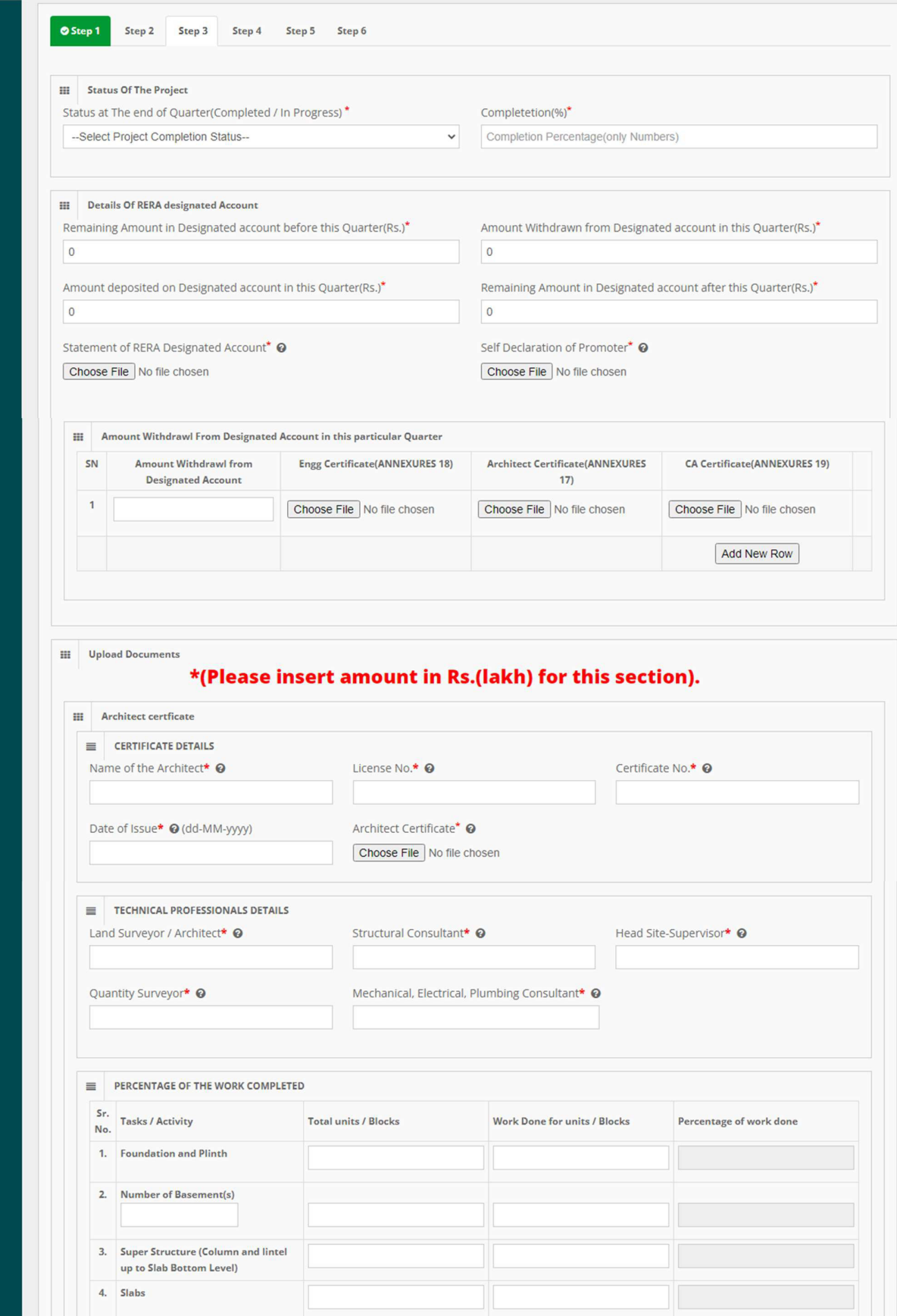

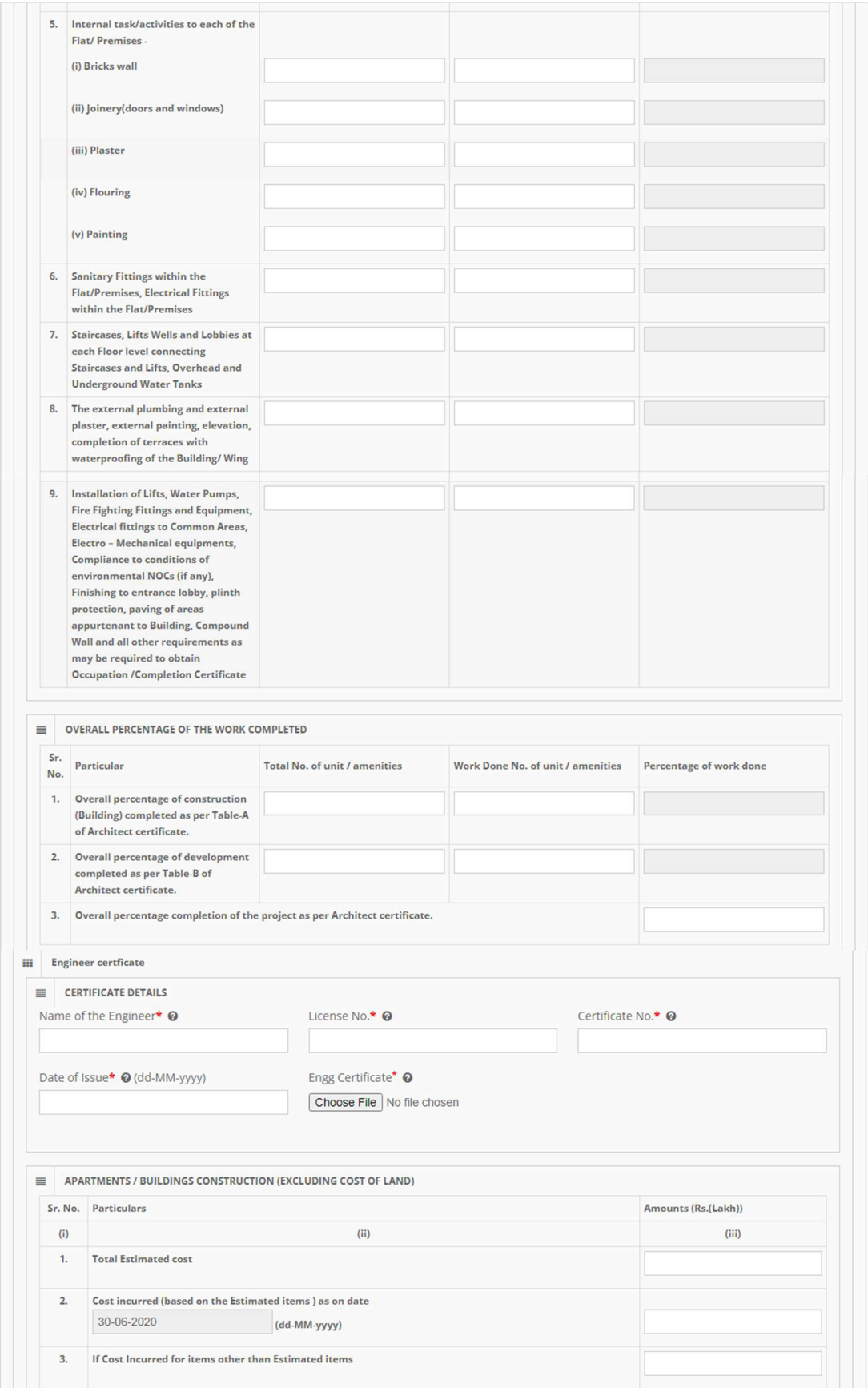

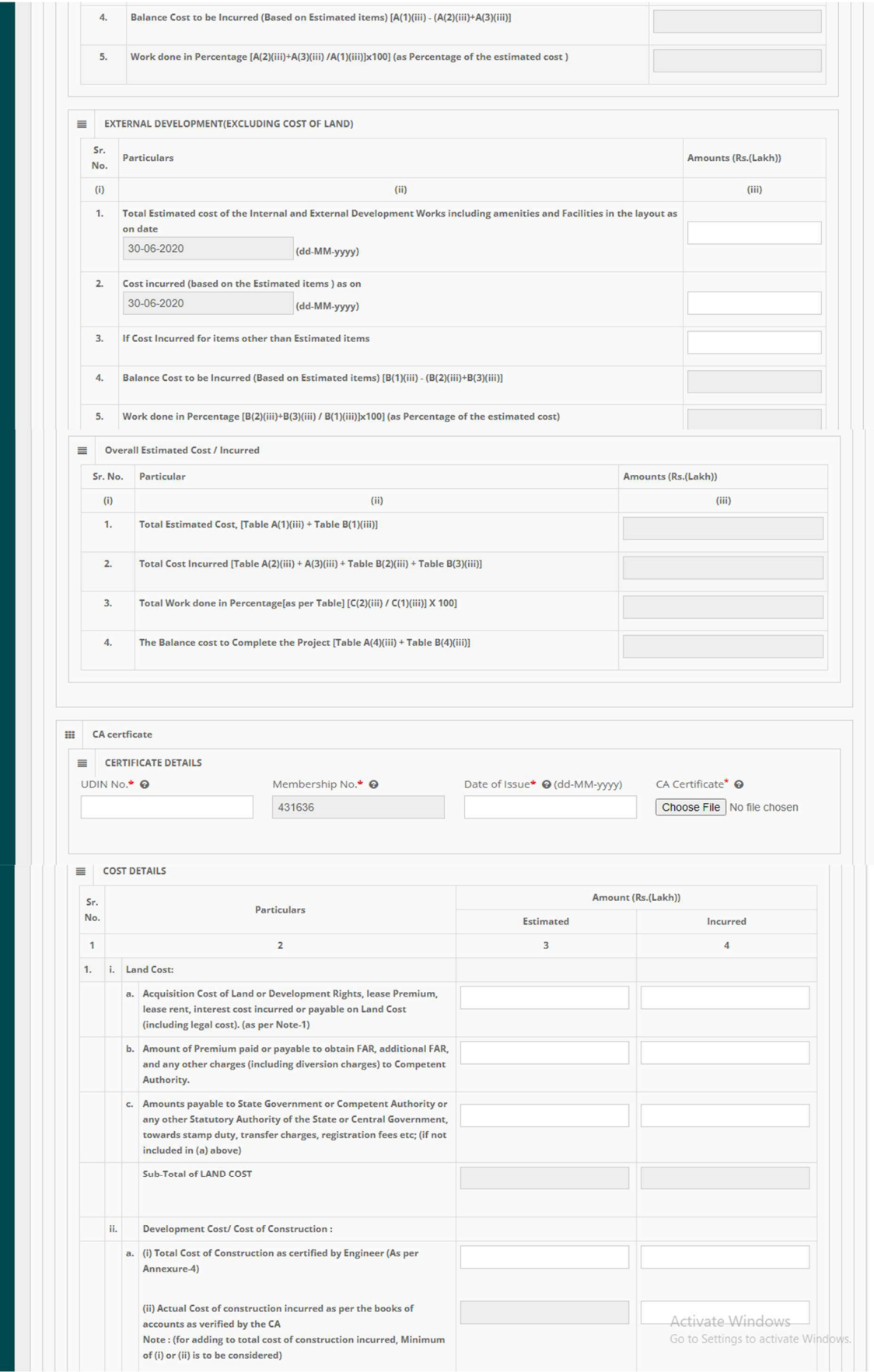

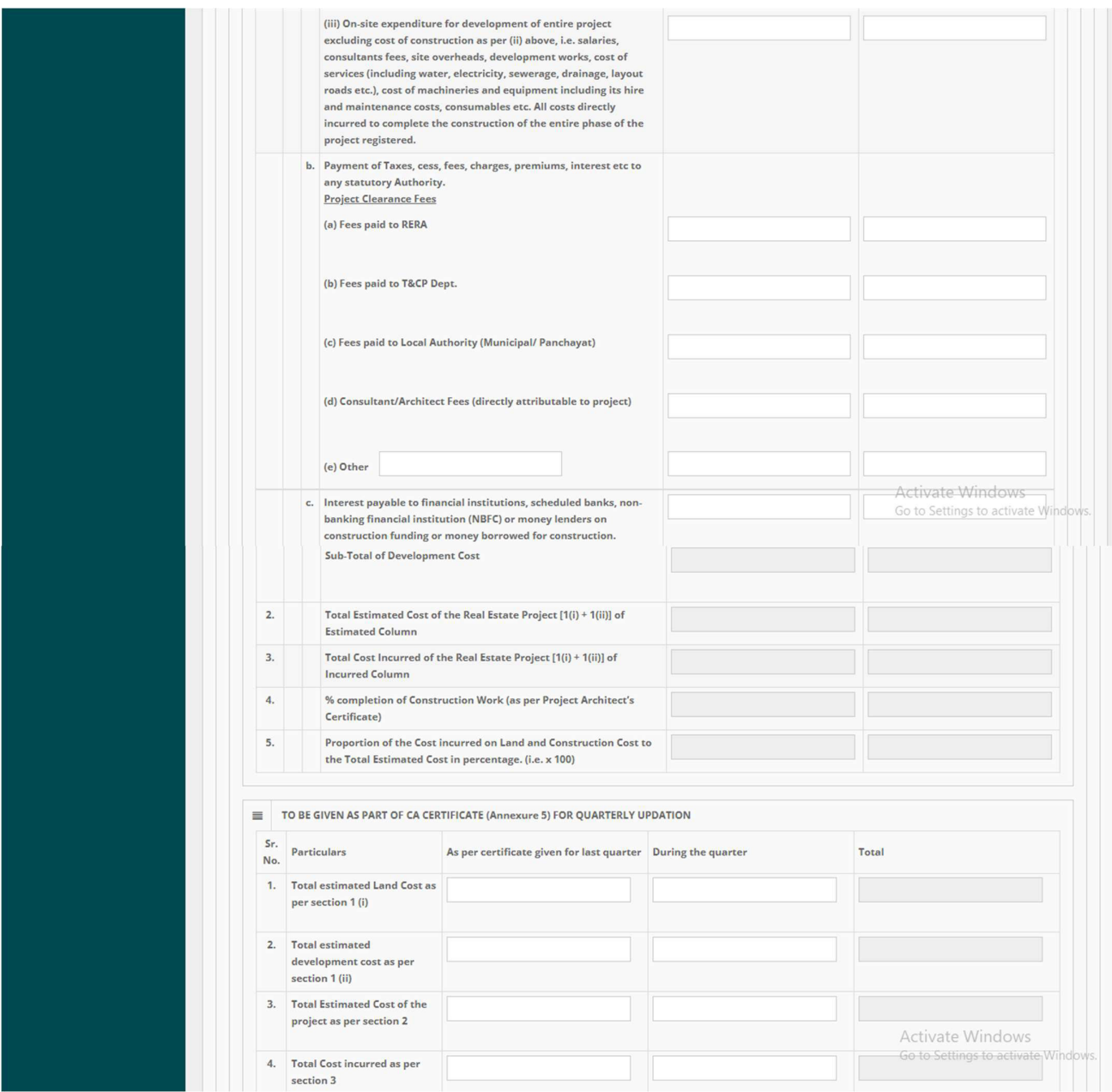

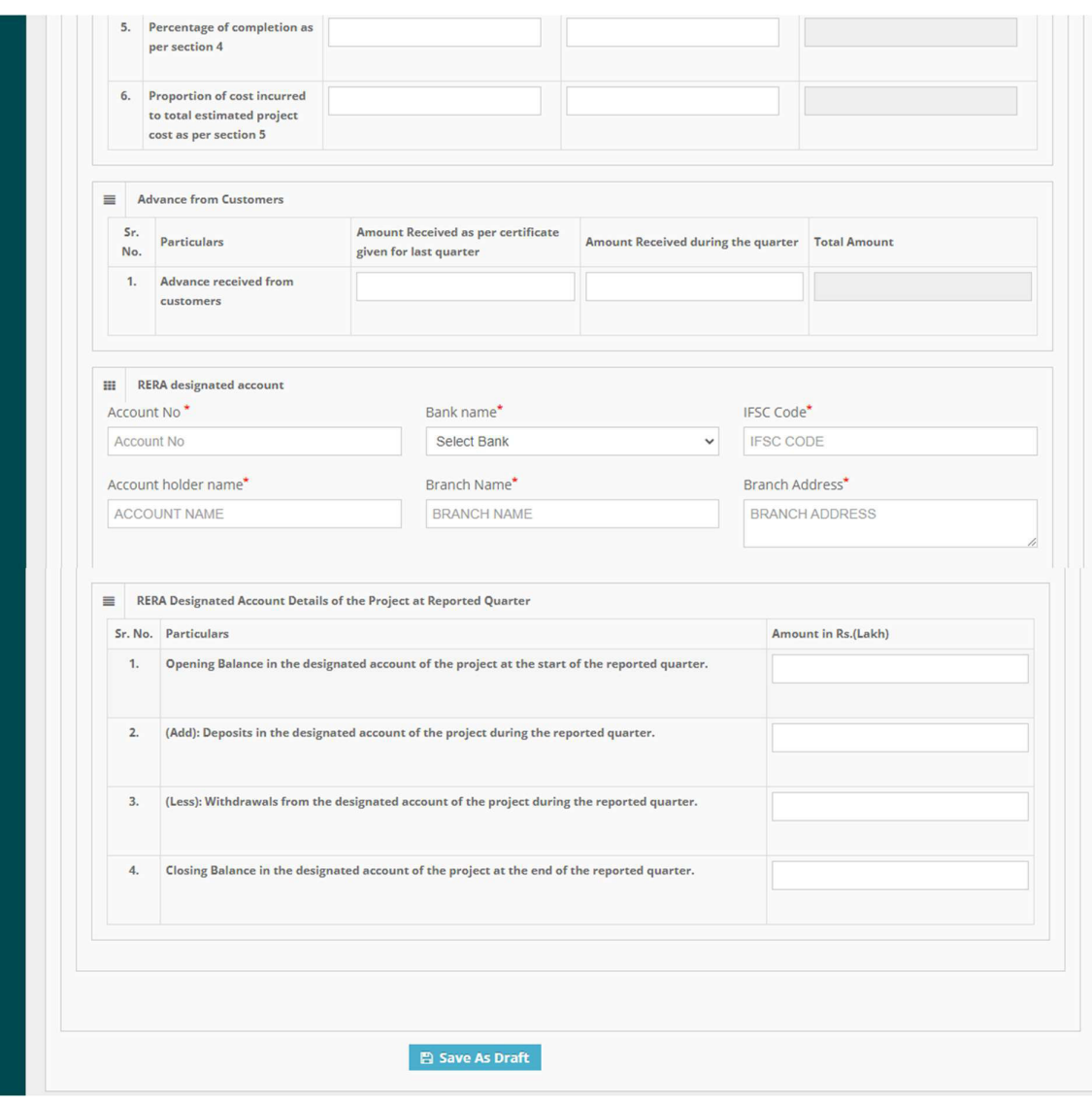

### Step4

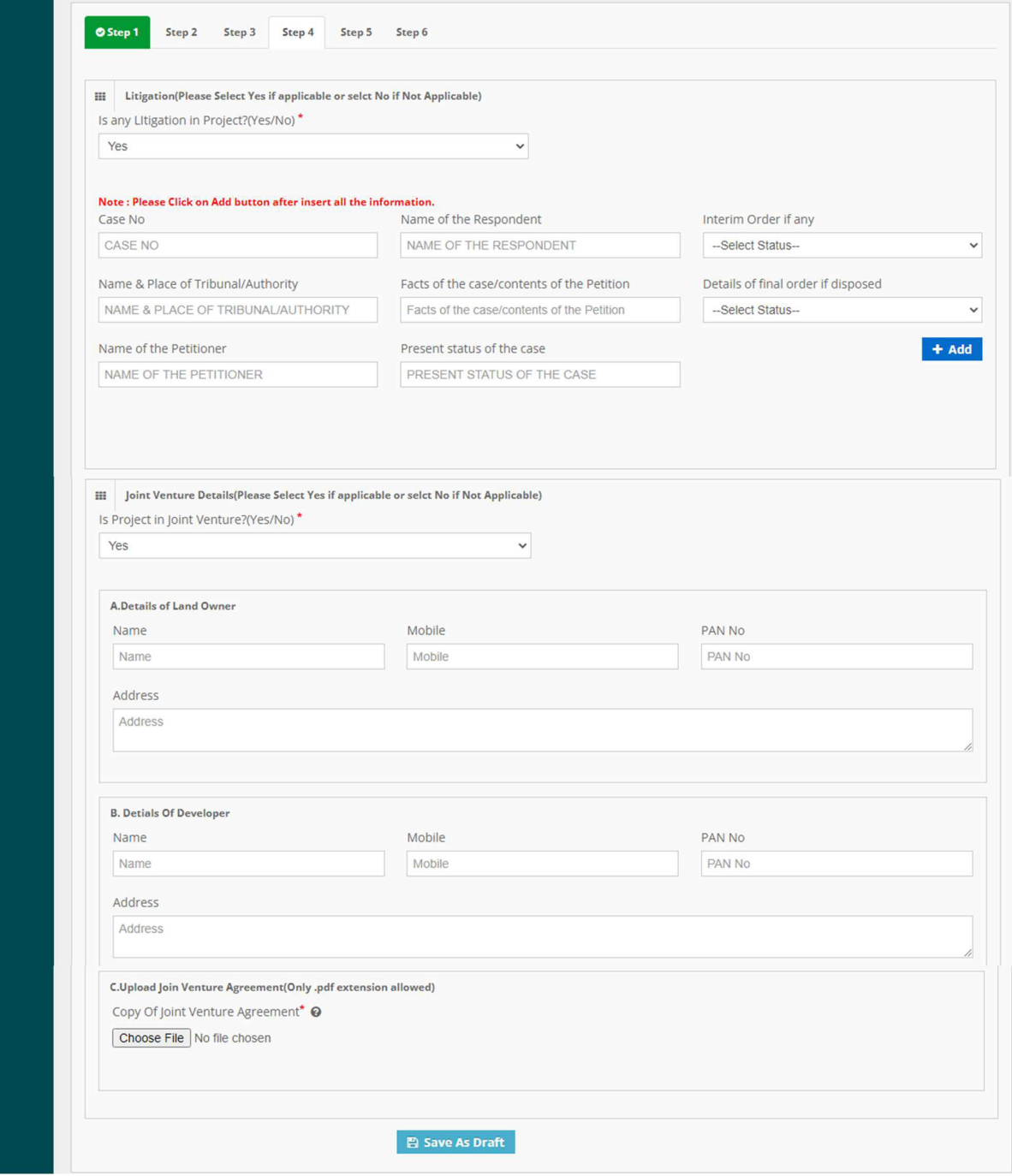

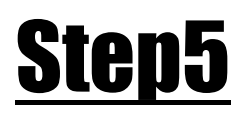

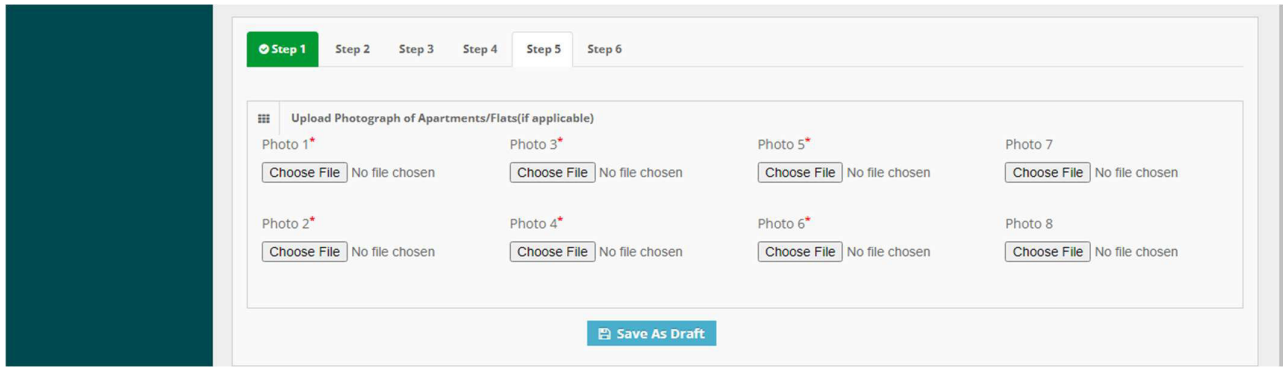

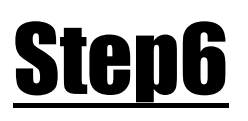

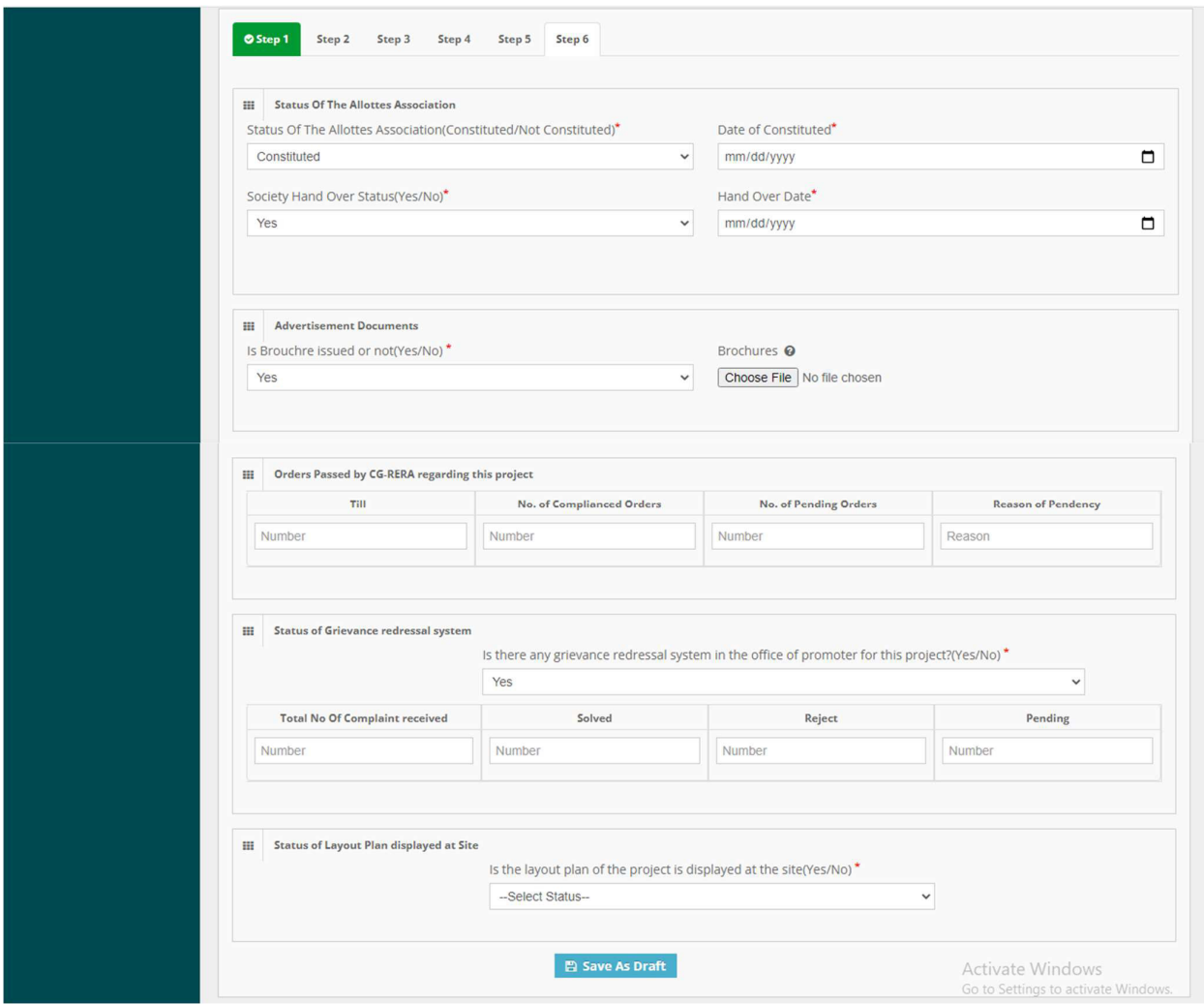